**Photoshop 2022 (Version 23.1) [Win/Mac]**

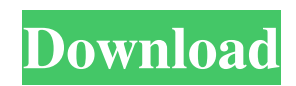

# **Photoshop 2022 (Version 23.1) Crack+ Activation Code [Latest]**

\* \*\*Photoshop CS5:\*\* With many new features to be excited about in the latest version of the graphics software, this book can help you get up and running with this new version. \*\*\*Photoshop Elements:\*\* Although this book is geared toward Photoshop, Elements does offer a vast range of editing features that require no knowledge of image-editing software. Find tutorials for Elements at `www.adobe.com/photoshop/editions`.

#### **Photoshop 2022 (Version 23.1) Crack Free Download (2022)**

Best Advantages of Elements, for Graphic Designers, Photographer and other Image editor There are a variety of reasons why graphic designers and photographers use Adobe Photoshop and Photoshop Elements. Perhaps the most important for designers is the way Photoshop and Photoshop Elements can make a photograph look like a painting. The most popular reasons include: To change the size of the finished image (e.g. to change the poster size) To add special effects such as sharpening, watermarks, overlays and other effects To change the position of elements such as text, lines, shapes, images or other elements To add a perspective effect or other lighting effects To adjust the brightness, contrast, colors, and other settings To crop the image to remove unwanted areas To make an image more professional and eye-catching Photoshop Elements Graphics Design: Advantages for Graphic Designers using Photoshop Elements There are many advantages to graphic designers using Adobe Photoshop Elements. The main advantages include: Photoshop Elements is a simpler and easier version of Photoshop In Elements, the user needs to have a lot less technical knowledge and experience The user does not need to know the file structure and the various layers, but Elements provides a very simple user interface. The user can edit various elements at the same time Existing graphic design software programs can be imported to Photoshop Elements The user can use external image editing tools such as VSCOcam, Nik Software and others. Elements has more tools for design than Photoshop. Elements has a built-in library with a selection of graphic design elements from famous designers Advantages for Graphic Designers using Photoshop Elements Graphic designers, illustrators, musicians, photographers and others can all use Photoshop Elements to create and edit images. In Elements, the user has a lot more design freedom. A designer can change the size, position, color and other attributes of any element and thereby change the image completely. Often, the user does not need to know about the structure of an image or file. Elements is a simple program and the user only has to move objects around. Many graphic designers use Photoshop Elements to make temporary edits, then use an editing program such as Photoshop or DaVinci Resolve to correct the image. Elements can be used to make temporary edits to a photograph and then a681f4349e

## **Photoshop 2022 (Version 23.1) [32|64bit]**

if (i == 0) MessageBox.Show(sMsg, "Operation Incomplete");  $\}$  } private void Form1\_Load(object sender, EventArgs e) { } A: You should move your exception handling code in a method and declare that method as static void MehtodName() { while  $({\rm inp} == {\rm true})$  { try { ... if (operation ==..) { .... } else { throw new Exception("Unknown Operation"); } } catch (Exception ex) { MessageBox.Show(ex.Message, "Operation Incomplete"); } ... } } And in your onClick event call this method private void button1 Click(object sender, EventArgs e) { MehtodName(); } If MehtodName is already a static method, you can omit the static and add an instance of Form1 to the

#### **What's New in the?**

Bayesian active learning for single-shot imaging of dynamic scenes Here we present a novel single-shot imaging system for dynamic scenes that uses information compression to optimize the imaging system for rapid acquisition of a desired resolution. We perform reconstruction using a novel Bayesian active learning approach that takes into account the desired resolution of the reconstruction, the noise in the reconstruction, the available frame rate of the imaging system, and the underlying dynamics in the scene. We theoretically demonstrate that the desired resolution can be achieved at a rate of one frame per second under practical imaging conditions. We demonstrate the approach in experiments on a simulated flow past a cylinder and real-time dynamic scene. Abstract We present a single-shot imaging system for dynamic scenes, based on compressive sensing of k-space, that uses Bayesian active learning (BAL) to select the resolution of the reconstruction. We perform reconstruction using a lowrank (or block-sparsity) decomposition of the image. We generalize BAL to a Bayesian setting, allowing it to balance between the single-image reconstruction quality and the imaging acquisition rate. We demonstrate the approach in numerical experiments on simulated flow past a cylinder and real-time dynamic scene. The approach automatically achieves the correct resolution for the image reconstruction with a single frame of data. However, with the chosen resolution, the number of images in the reconstruction tends to be small (around ten).Allergic contact dermatitis due to all-natural diet containing methoxylated flavones as a food additive. A 54-year-old man developed allergic contact dermatitis to methoxylated flavones (MEF) contained in a product called Lupin Deluxe as a food additive. Patch testing revealed a sensitive reaction to benzylisothiocyanate. He had a past history of urticaria from foods containing MEF. Histopathological examination of the patch test sites showed a thickened and edematous stratum corneum.Q: How to use "dummy" components for testing server-sent events using Sails.js How can I use a dummy component in sails.js when testing / developing server-sent events with sails.js? The sse.js server-sent events integration documentation is a bit short. Does anybody know if/how you can "mock" or "dummy" a component for testing? The documentation only says about using the component without a middleware. Is there a way to not require this

## **System Requirements:**

Minimum: OS: Windows 7, Vista, XP Processor: Intel Pentium 4 or better Memory: 512 MB RAM or better Hard Drive: 2 GB free space on hard drive DVD-ROM drive or a DVD-ROM drive that will play standard DVD disks Audio: Microsoft Sound Card or equivalent Additional Notes: DirectX 9.0c or better Recommended: Processor: Intel

Related links:

<http://freemall.jp/photoshop-cc-2019-version-20-nulled-pc-windows.html>

[https://bmanadvocacy.org/wp-content/uploads/2022/06/Adobe\\_Photoshop\\_EXpress\\_HACK\\_\\_\\_With\\_Full\\_Keygen\\_2022.pdf](https://bmanadvocacy.org/wp-content/uploads/2022/06/Adobe_Photoshop_EXpress_HACK___With_Full_Keygen_2022.pdf) [https://mugvn.s3.amazonaws.com/upload/files/2022/06/g7dgTmtlzcFZn7TzZIGE\\_30\\_115e204c051f2ff1f7368b6ef5ee5e3d\\_fil](https://mugvn.s3.amazonaws.com/upload/files/2022/06/g7dgTmtlzcFZn7TzZIGE_30_115e204c051f2ff1f7368b6ef5ee5e3d_file.pdf) [e.pdf](https://mugvn.s3.amazonaws.com/upload/files/2022/06/g7dgTmtlzcFZn7TzZIGE_30_115e204c051f2ff1f7368b6ef5ee5e3d_file.pdf)

<http://www.rathisteelindustries.com/photoshop-cc-mac-win-2022/>

<https://www.dernieredispo.com/wp-content/uploads/2022/06/vygnala.pdf>

[https://lombard-magnet.ru/wp-](https://lombard-magnet.ru/wp-content/uploads/2022/06/Photoshop_2021_Version_224_Patch_full_version__Download_3264bit.pdf)

[content/uploads/2022/06/Photoshop\\_2021\\_Version\\_224\\_Patch\\_full\\_version\\_\\_Download\\_3264bit.pdf](https://lombard-magnet.ru/wp-content/uploads/2022/06/Photoshop_2021_Version_224_Patch_full_version__Download_3264bit.pdf)

<https://film-cue.com/wp-content/uploads/2022/07/anthfus.pdf>

[https://remcdbcrb.org/wp-content/uploads/2022/07/Adobe\\_Photoshop\\_2022\\_Version\\_231\\_Product\\_Key\\_And\\_Xforce\\_Keygen](https://remcdbcrb.org/wp-content/uploads/2022/07/Adobe_Photoshop_2022_Version_231_Product_Key_And_Xforce_Keygen__Torrent_Activation_Code_Fo.pdf) [\\_\\_Torrent\\_Activation\\_Code\\_Fo.pdf](https://remcdbcrb.org/wp-content/uploads/2022/07/Adobe_Photoshop_2022_Version_231_Product_Key_And_Xforce_Keygen__Torrent_Activation_Code_Fo.pdf)

<http://www.byinfo.net/adobe-photoshop-2022-version-23-0-keygenerator-mac-win/>

[https://firstlady-realestate.com/2022/07/01/photoshop-2022-version-23-0-product-key-and-xforce-keygen-download-pc](https://firstlady-realestate.com/2022/07/01/photoshop-2022-version-23-0-product-key-and-xforce-keygen-download-pc-windows/)[windows/](https://firstlady-realestate.com/2022/07/01/photoshop-2022-version-23-0-product-key-and-xforce-keygen-download-pc-windows/)

<https://amandis.be/en/system/files/webform/wandben67.pdf>

[https://pzn.by/wp-content/uploads/2022/07/photoshop\\_2021\\_version\\_2211.pdf](https://pzn.by/wp-content/uploads/2022/07/photoshop_2021_version_2211.pdf)

[https://globalecotourismnews.com/wp-content/uploads/2022/06/Adobe\\_Photoshop\\_CS5\\_MacWin.pdf](https://globalecotourismnews.com/wp-content/uploads/2022/06/Adobe_Photoshop_CS5_MacWin.pdf)

[https://www.cameraitacina.com/en/system/files/webform/feedback/photoshop-2022-version-2301\\_14.pdf](https://www.cameraitacina.com/en/system/files/webform/feedback/photoshop-2022-version-2301_14.pdf)

[https://mandarinrecruitment.com/system/files/webform/adobe-photoshop-cc-2015\\_10.pdf](https://mandarinrecruitment.com/system/files/webform/adobe-photoshop-cc-2015_10.pdf)

<https://www.svmhonda.com/uncategorized/adobe-photoshop-cs5-patch-with-serial-key-for-windows-2022/>

[https://ibipti.com/wp-content/uploads/2022/06/Adobe\\_Photoshop\\_EXpress\\_KeyGenerator\\_\\_MacWin.pdf](https://ibipti.com/wp-content/uploads/2022/06/Adobe_Photoshop_EXpress_KeyGenerator__MacWin.pdf) <http://yogaapaia.it/archives/25913>

[http://chat.xumk.cn/upload/files/2022/06/X9FZigtHLpKC1jIs5mm3\\_30\\_a223ff9edce6b6dc48db84b22061ccc1\\_file.pdf](http://chat.xumk.cn/upload/files/2022/06/X9FZigtHLpKC1jIs5mm3_30_a223ff9edce6b6dc48db84b22061ccc1_file.pdf) [https://apasisapun.ro/wp-](https://apasisapun.ro/wp-content/uploads/2022/06/Adobe_Photoshop_CS3_Patch_full_version___Torrent_Activation_Code_X64.pdf)

[content/uploads/2022/06/Adobe\\_Photoshop\\_CS3\\_Patch\\_full\\_version\\_\\_\\_Torrent\\_Activation\\_Code\\_X64.pdf](https://apasisapun.ro/wp-content/uploads/2022/06/Adobe_Photoshop_CS3_Patch_full_version___Torrent_Activation_Code_X64.pdf)